## SONET/SDH OC12/STM4 (Multi-Rate) PIC with SFP

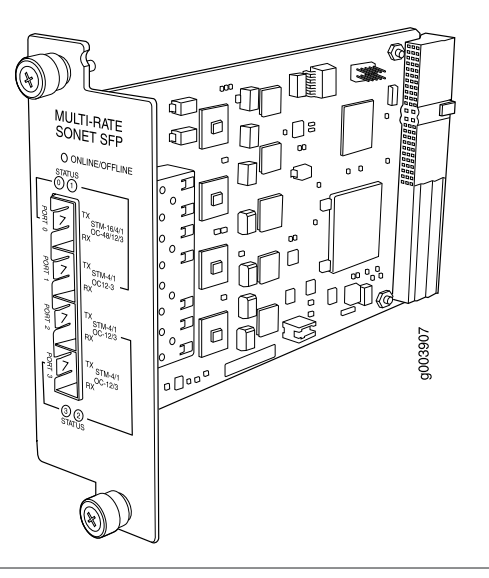

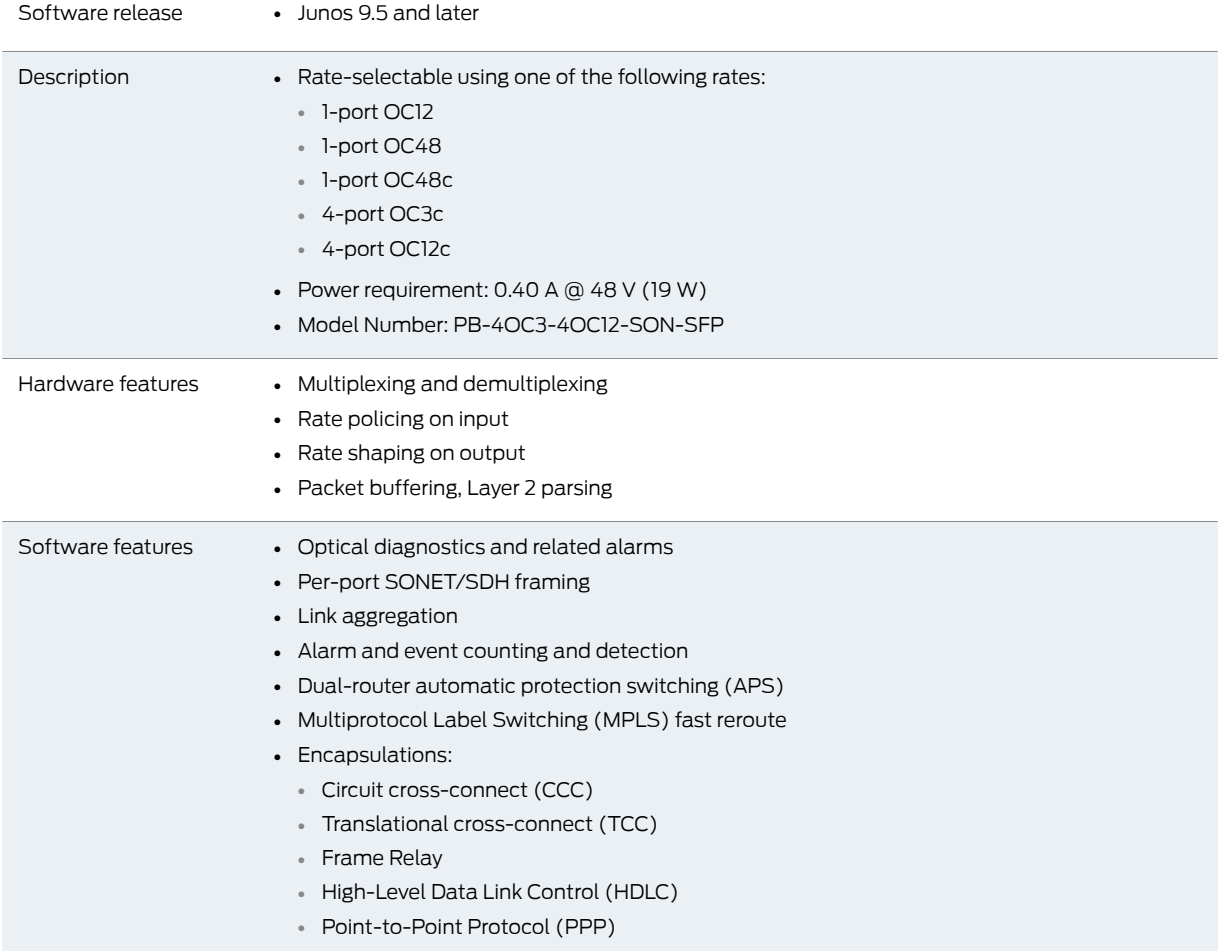

mail@mytel.pro +7 (812) 927 57 27 www.mytel.pro

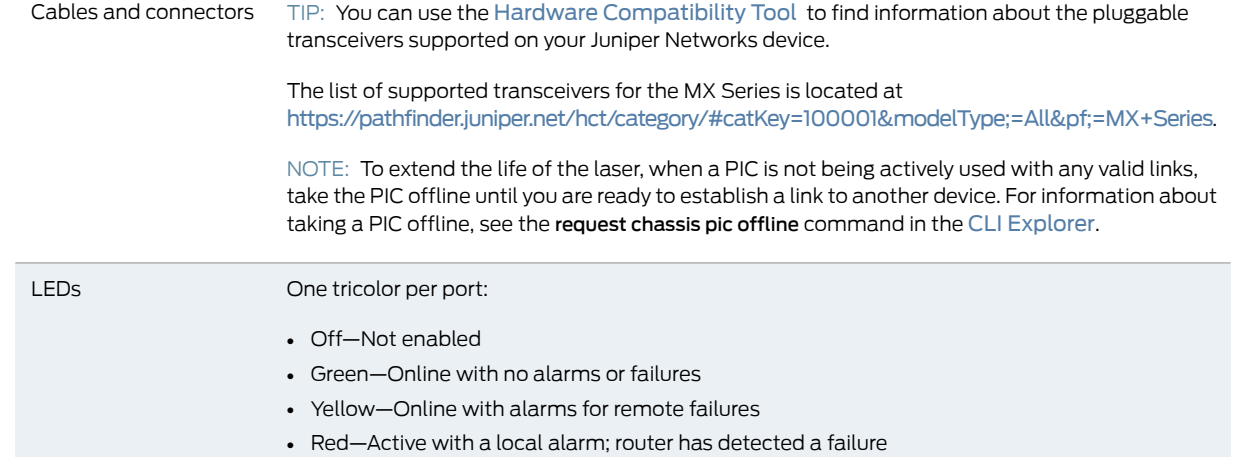

mail@mytel.pro +7 (812) 927 57 27 www.mytel.pro